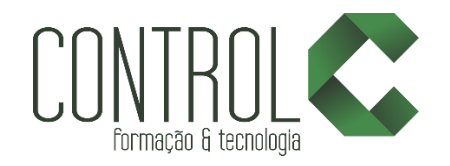

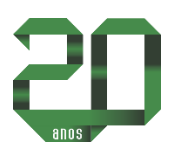

# Curso de PHOTOSHOP LIGHTROOM

## Descrição

O mercado de fotografia digital vem crescendo muito nos últimos anos, com isso a automatização de tarefas se faz necessária, para ajudar os profissionais que atuam com grande volume de fotografias, fazendo com que os projetos sejam executados de maneira mais rápida e organizada. O curso de Lightroom é essencial para fotógrafos, tornando possível o tratamento de imagens em lotes, organização em catálogos e bibliotecas e total integração com o Photoshop permitindo o tratamento de imagens mais complexas, gerenciamento de arquivos e arquivamento digital.

#### Pré-requisito

Conhecimento básicos em sistema operacional Windows ou Mac OS X como: criar pasta, navegar no HD, conhecimento de como salvar arquivos, e outros dispositivos como gravação de Cds e utilização correta de PenDrives.

Necessário conhecimento prévio no photoshop

### Carga horária

20 horas.

# A quem se destina

O curso de Lightroom do DRC destina-se a profissionais do mercado fotográfico.

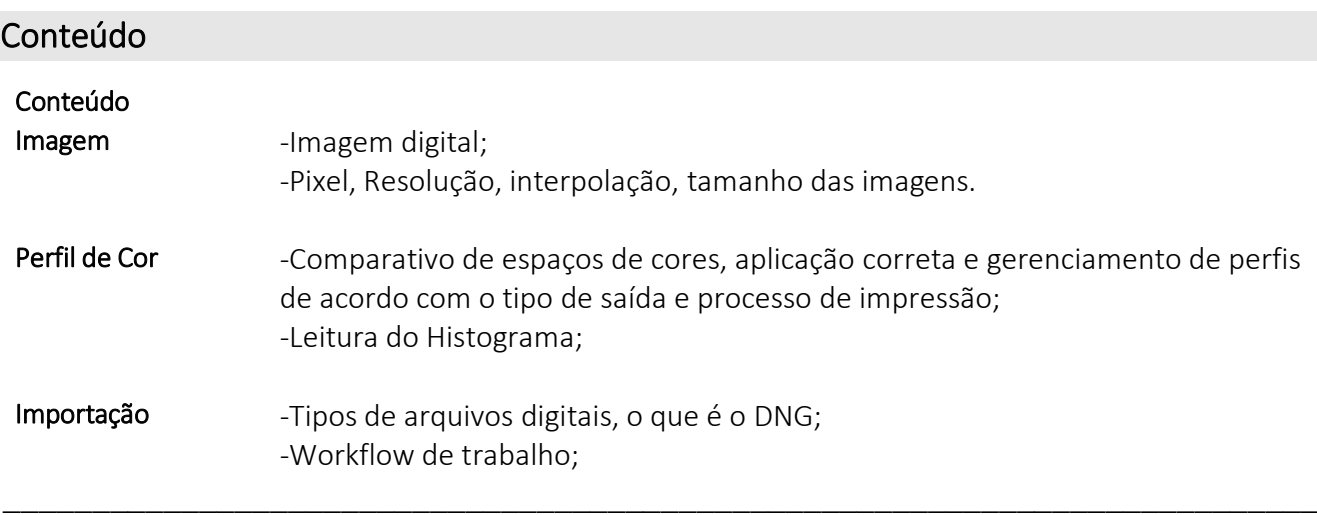

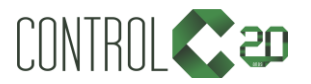

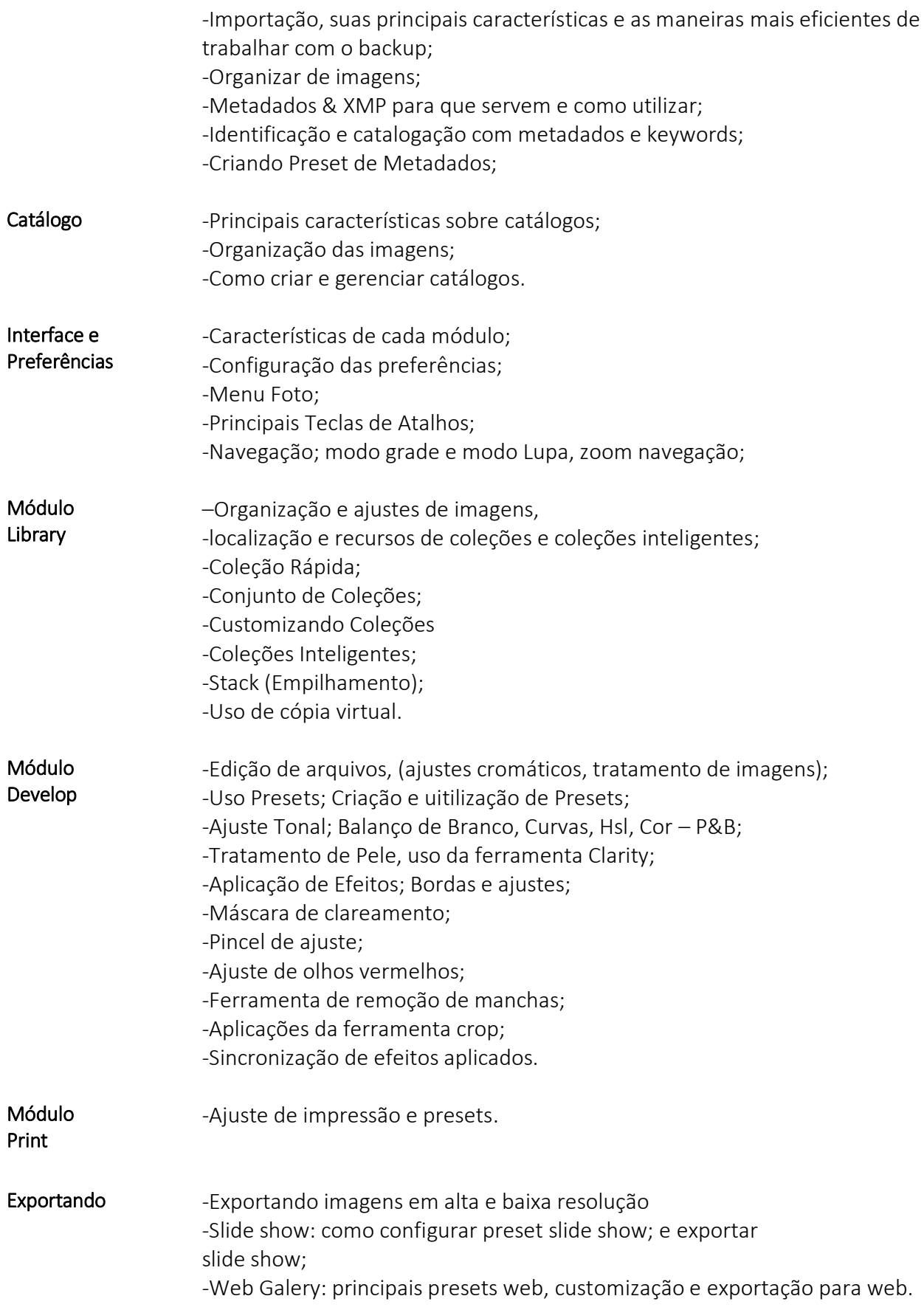

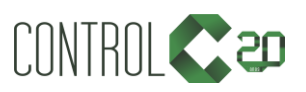

\_\_\_\_\_\_\_\_\_\_\_\_\_\_\_\_\_\_\_\_\_\_\_\_\_\_\_\_\_\_\_\_\_\_\_\_\_\_\_\_\_\_\_\_\_\_\_\_\_\_\_\_\_\_\_\_\_\_\_\_\_\_\_\_\_\_\_\_\_\_\_\_\_\_

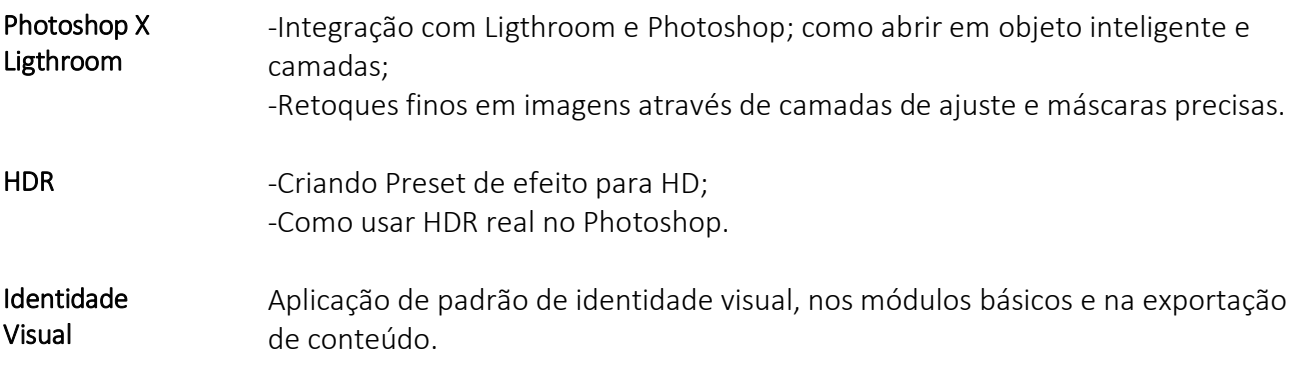

#### Estrutura de ensino

- ✓ Salas com computadores de última geração e monitores de 19,5" widescreen.
- $\checkmark$  1 aluno por micro.
- ✓ Turmas reduzidas com no máximo 10 alunos.
- ✓ Material de apoio desenvolvido pelos instrutores para apoio às aulas.
- ✓ Projetor e lousa branca utilizados para transmitir o conteúdo de forma dinâmica e rápida.
- ✓ Instrutores altamente qualificados com nível superior e larga experiência nos ramos de arquitetura e engenharia.
- ✓ Certificado de conclusão ao término do curso desde que tenha 100% de presença.

Exemplos de projetos em PHOTOSHOP para Arquitetos

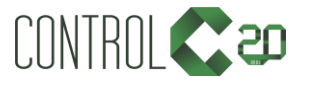

\_\_\_\_\_\_\_\_\_\_\_\_\_\_\_\_\_\_\_\_\_\_\_\_\_\_\_\_\_\_\_\_\_\_\_\_\_\_\_\_\_\_\_\_\_\_\_\_\_\_\_\_\_\_\_\_\_\_\_\_\_\_\_\_\_\_\_\_\_\_\_\_\_\_

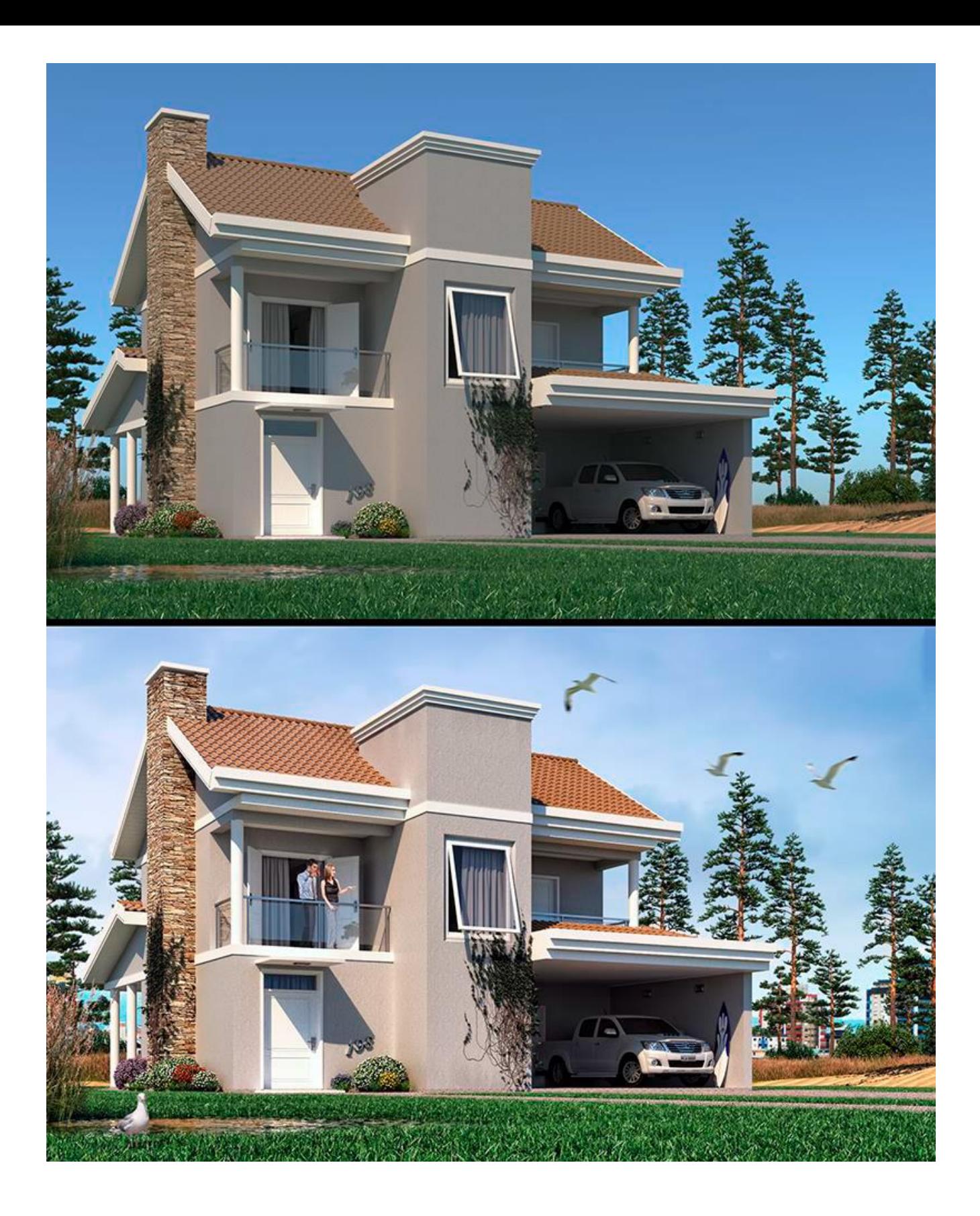

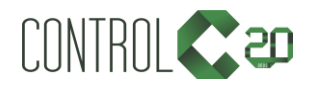

\_\_\_\_\_\_\_\_\_\_\_\_\_\_\_\_\_\_\_\_\_\_\_\_\_\_\_\_\_\_\_\_\_\_\_\_\_\_\_\_\_\_\_\_\_\_\_\_\_\_\_\_\_\_\_\_\_\_\_\_\_\_\_\_\_\_\_\_\_\_\_\_\_\_